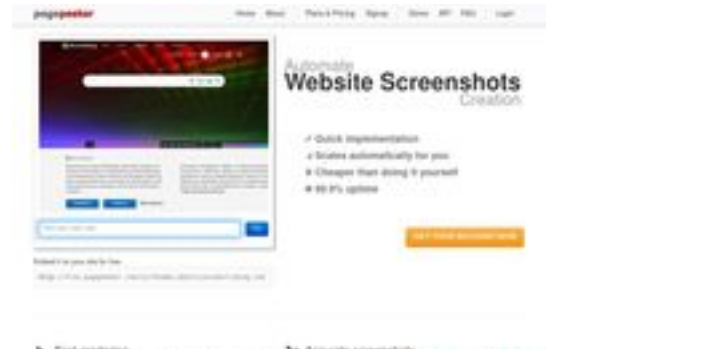

# **Evaluation du site dieselretrofit.eu**

Généré le 17 Mai 2024 09:13

**Le score est de 66/100**

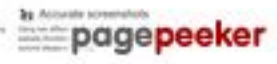

# **Optimisation du contenu**

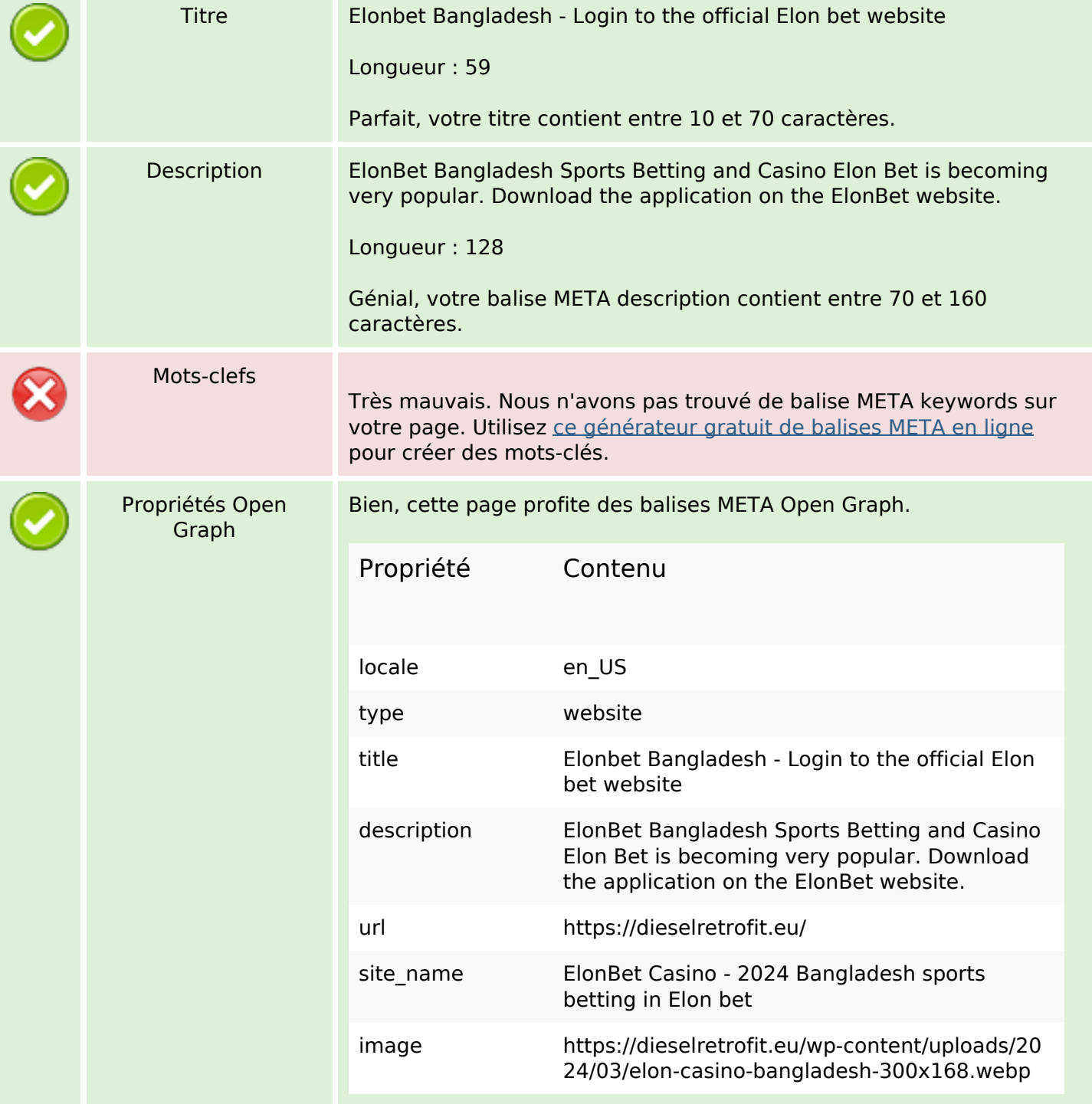

# **Optimisation du contenu**

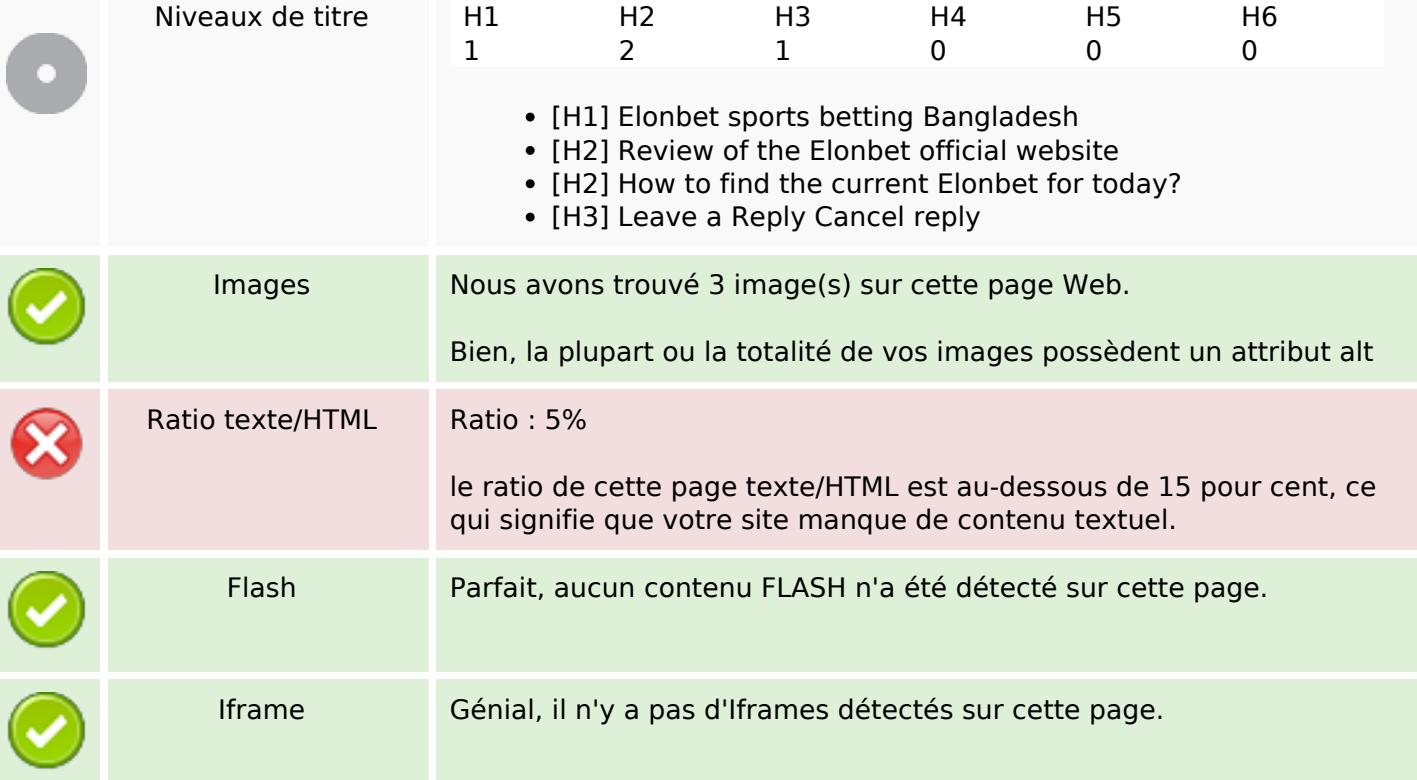

## **Liens**

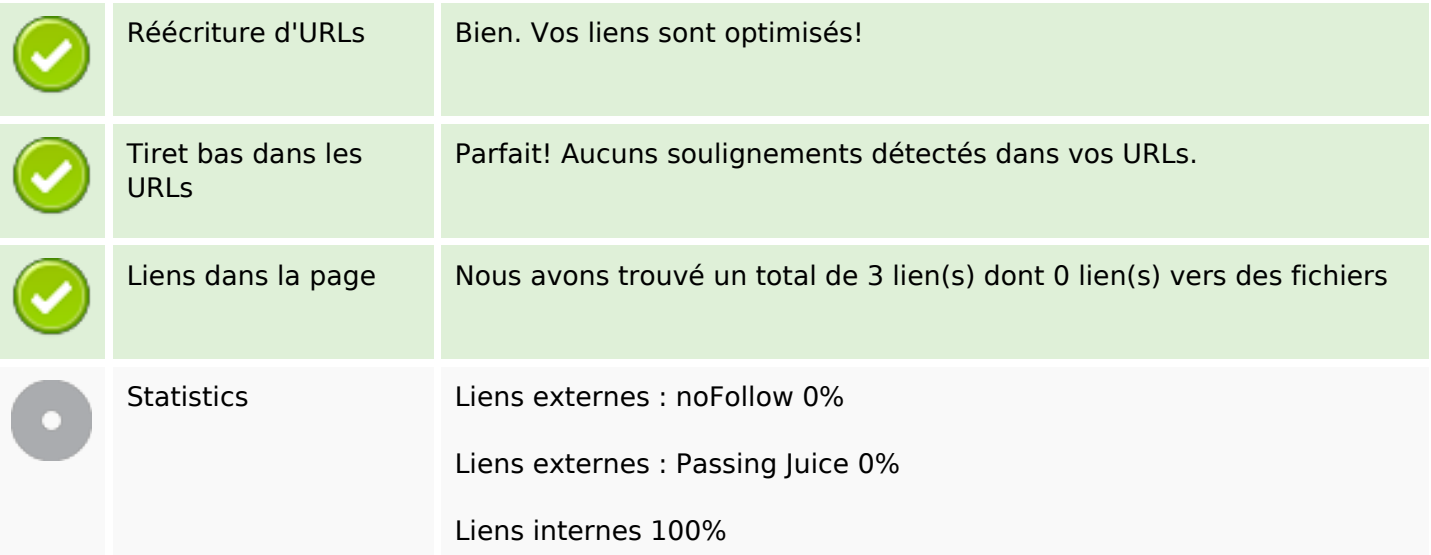

# **Liens dans la page**

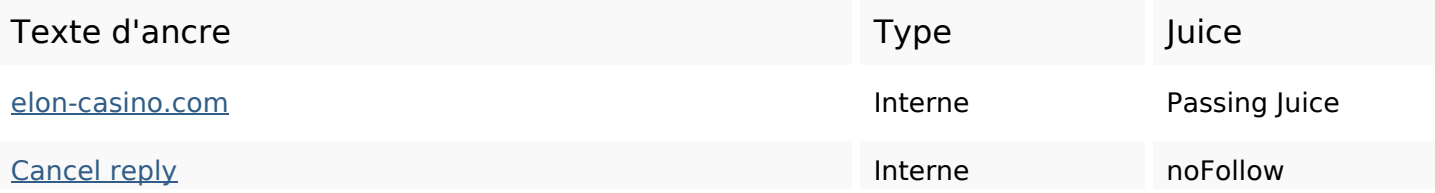

## **Liens dans la page**

Elon Bet **Interne Passing Juice** 

### **Mots-clefs**

# Nuage de mots-clefs bonus betting need sports  $\epsilon$  on bet official casino offers website time

## **Cohérence des mots-clefs**

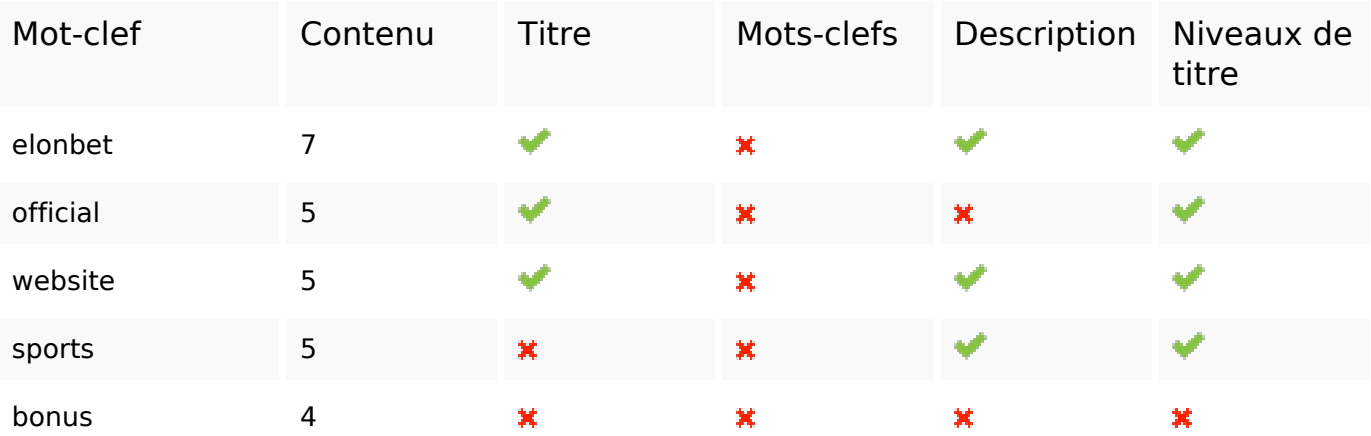

## **Ergonomie**

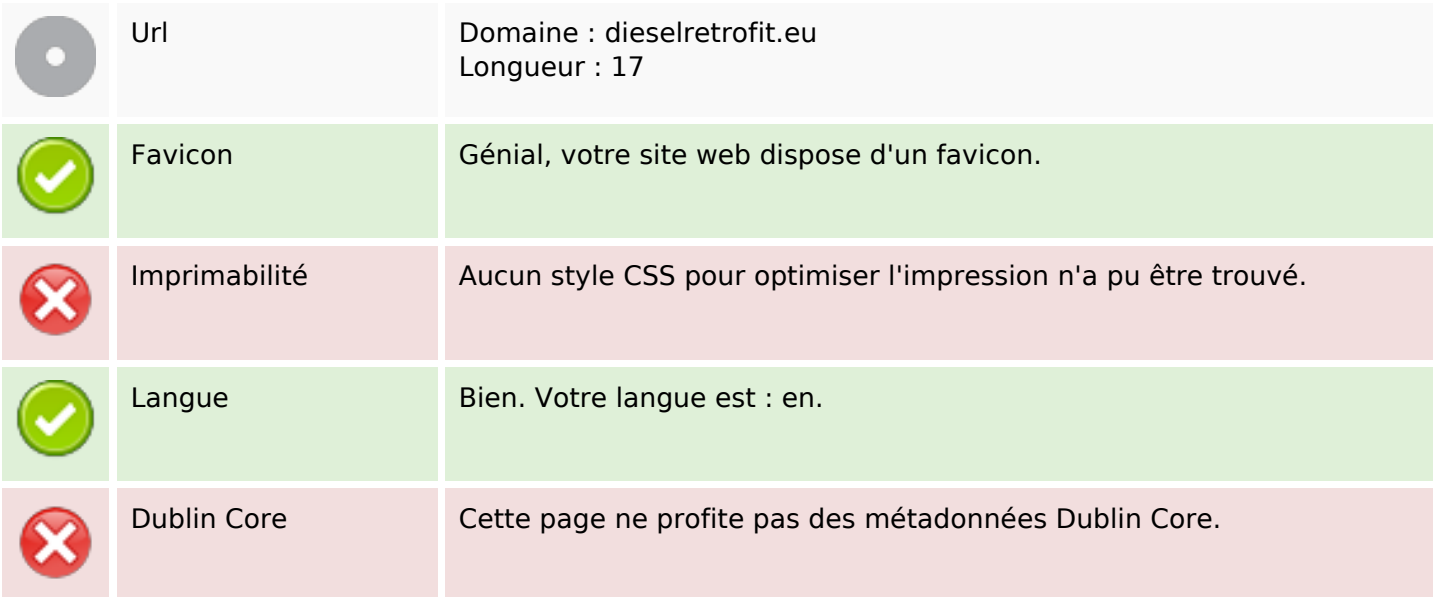

## **Document**

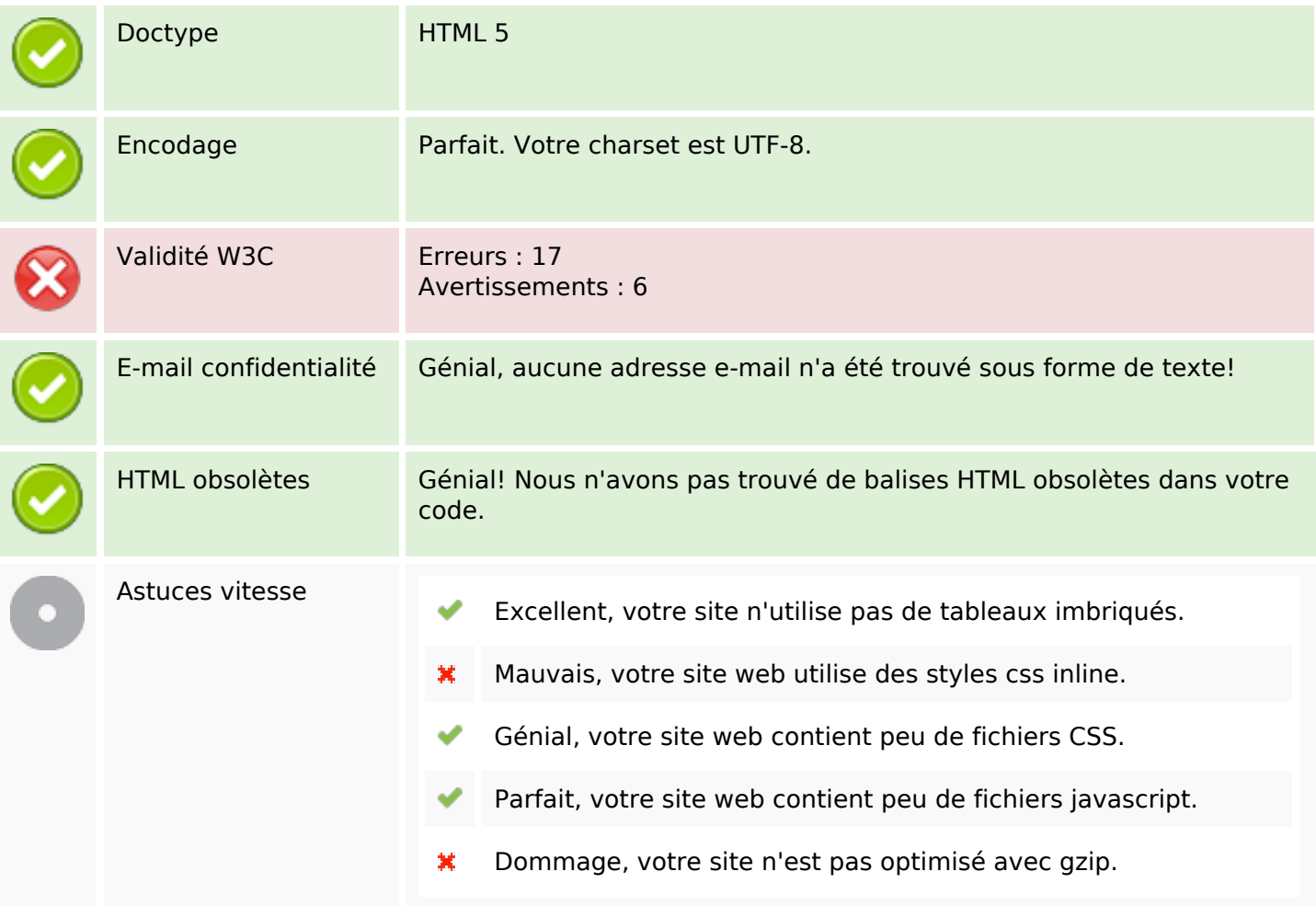

# **Mobile**

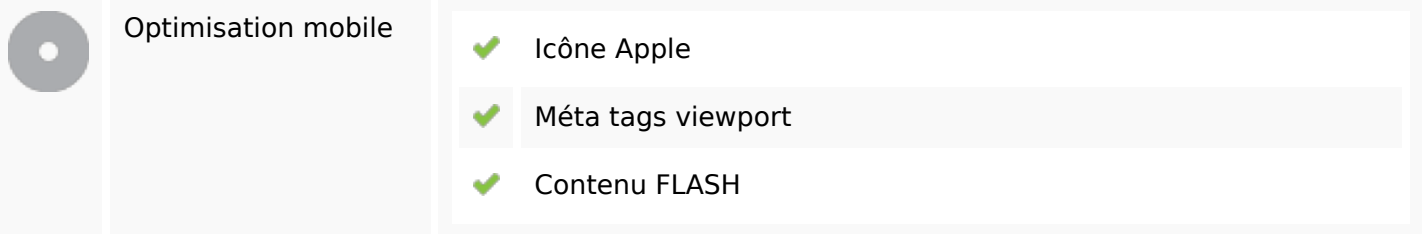

# **Optimisation**

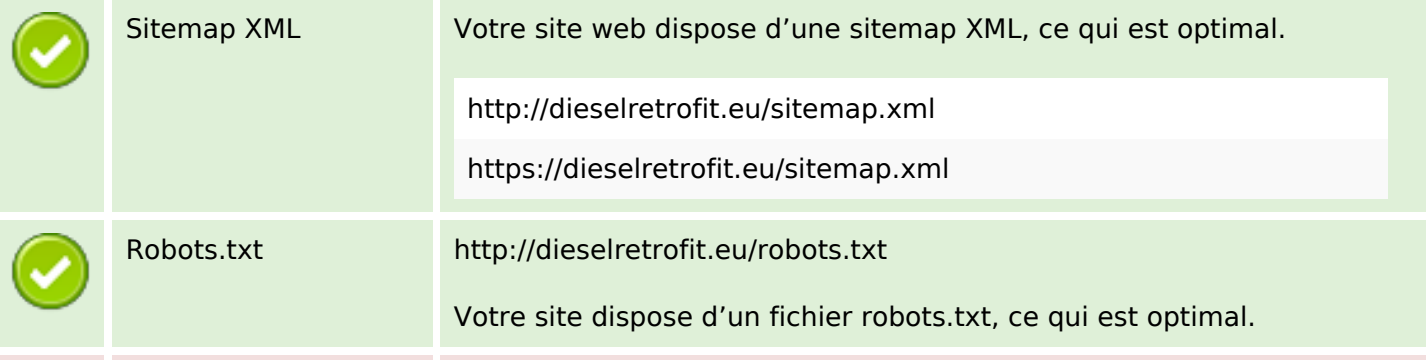

# **Optimisation**

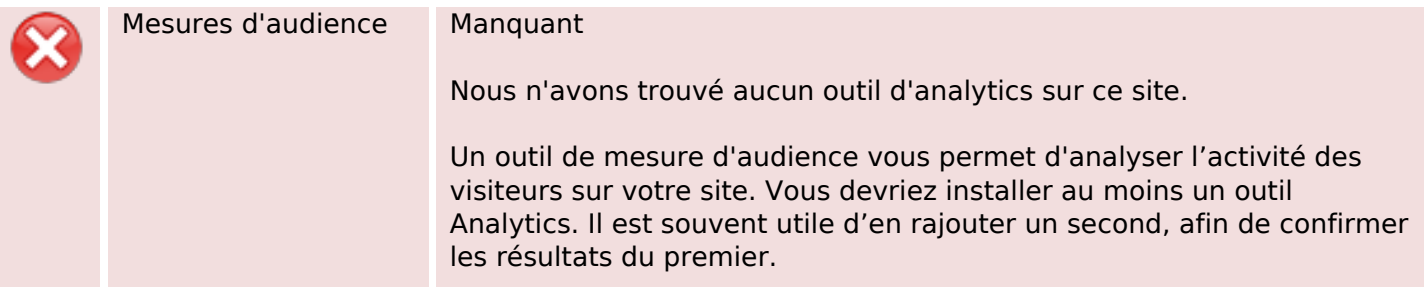